**[Acerca de Payoneer "Cuenta en USA"](http://bancaoffshore.info/tarjeta-debito-credito-prepaga.html) y la Tarjeta de Débito Prepagada**

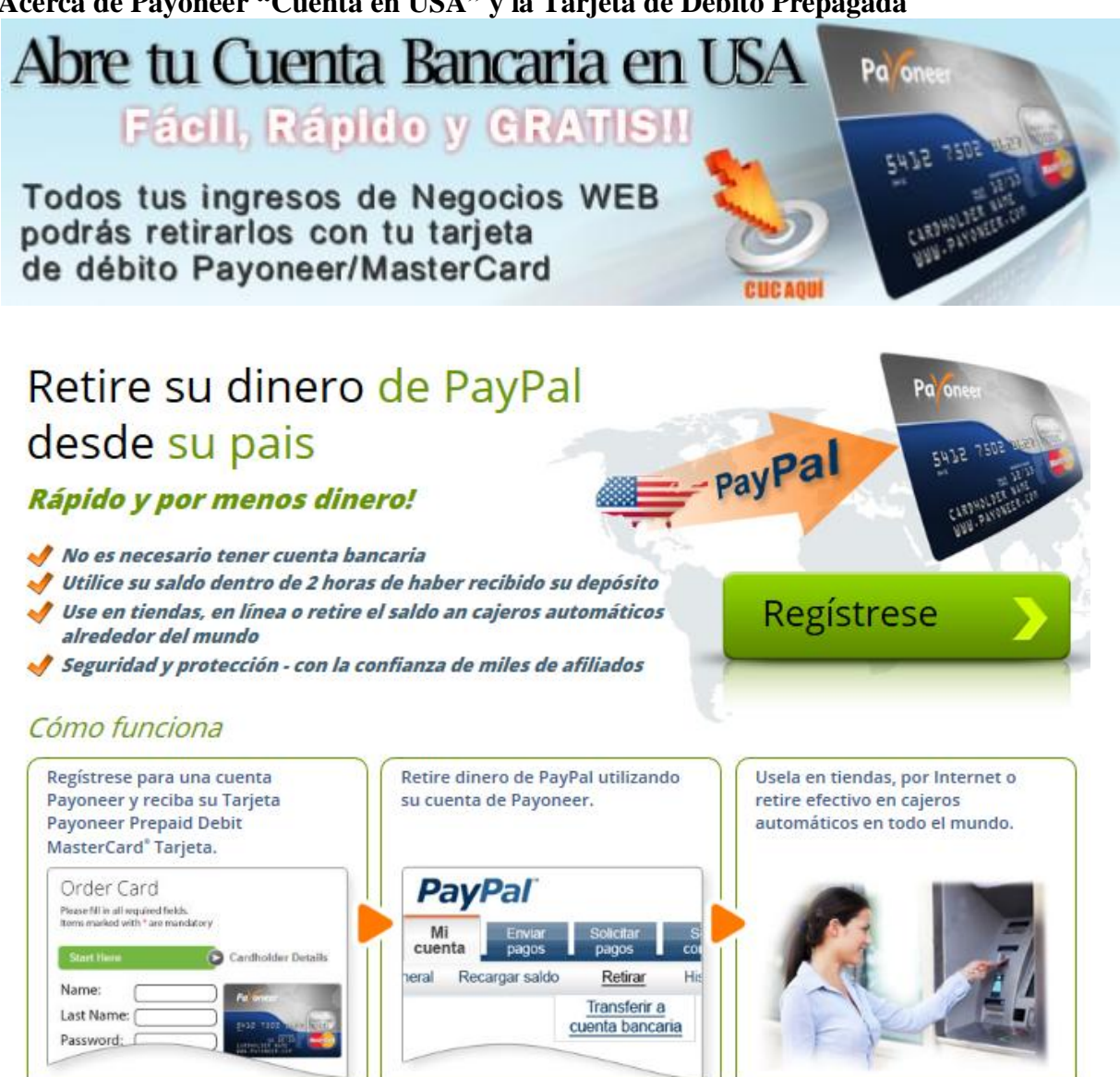

# [Para solicitar tu Tarjeta Payoneer, HAZ CLIC AQUÍ](http://share.payoneer-affiliates.com/a/clk/BXqrT)

## **¿Quién es Payoneer?**

Fundada en 2005, Payoneer es una empresa líder en la industria global de pagos acelerando el crecimiento para sus clientes mejorando la manera de gestionar y pagarle a asociados, afiliados y trabajadores independientes en más de 200 países alrededor del mundo. La solución completa de Payoneer proporciona una manera simple, segura, flexible y rentable a empresas de todos los tamaños para ofrecer opciones de pago superiores y económicas incluyendo: tarjetas de débito prepagadas, depósitos a bancos locales en todo el mundo, transferencias electrónicas, billeteras electrónicas globales y locales y cheques impresos en moneda local.

#### **¿Cómo funciona la tarjeta Payoneer?**

La Tarjeta Payoneer de Débito Prepagada funciona como cualquier otra tarjeta de débito prepagada y puede utilizarse para realizar compras en línea, en tiendas y en cajeros automáticos alrededor del mundo donde MasterCard ® / Visa es aceptada.

## **¿Quién puede solicitar una tarjeta Payoneer?**

Usted puede solicitar la tarjeta Payoneer para recibir pagos de cualquiera de las miles de empresas que ofrecen pagos a través de Payoneer. Los solicitantes deben ser mayores de 18 años.

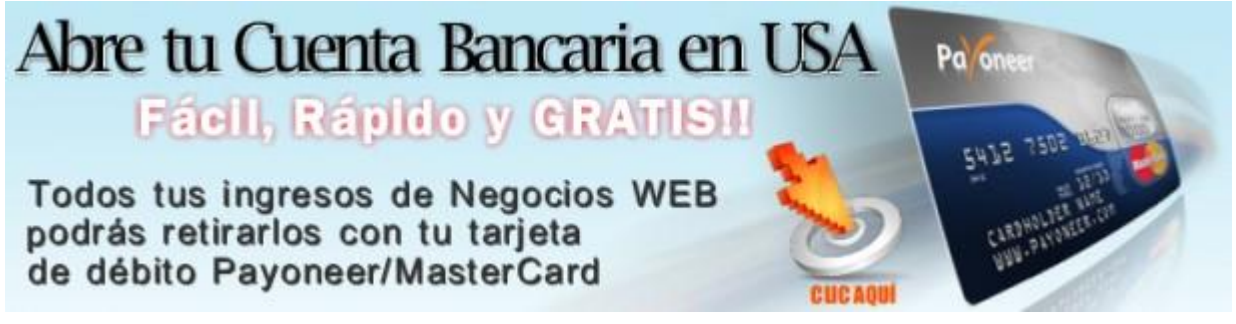

# [Para solicitar tu Tarjeta Payoneer, HAZ CLIC AQUÍ](http://share.payoneer-affiliates.com/a/clk/BXqrT)

## **¿Cuáles son los costos y las obligaciones de la tarjeta Payoneer?**

Puede acceder a una lista completa de los precios y tarifas en cualquier momento a través de su página Mi Cuenta en línea. Para los nuevos solicitantes, la lista completa de los precios y las tarifas se mostrarán durante el proceso de solicitud de la tarjeta, antes de completarla. Usted no está obligado a mantener un saldo mínimo en su tarjeta, y puede ser cancelada en cualquier momento.

## **¿Qué pasa con mi tarjeta si no la utilizo?**

Su tarjeta puede ser desactivada temporalmente después de un largo período de inactividad. Podrá ser reactivada en cualquier momento a través de su página Mi Cuenta en línea o poniéndose en contacto con nuestro departamento de atención al cliente.

## **¿Cómo puedo minimizar el retiro de efectivo y tarifas relacioanadas a los cajeros automáticos?**

1.Seleccione el cajero automático cuidadosamente. Es posible que esté sujeto a las tarifas fijadas por la red de cajeros automáticos/banco del cual está retirando dinero. Estas tarifas varían de banco a banco.

2.Consolide el uso del cajero automático retirando el máximo permitido por la tarjeta Payoneer y el cajero automático. Por ejemplo, una tarifa de \$ 3.00 en un retiro de \$ 100 cuesta 3% de su dinero duramente ganado. Un retiro de \$ 250 sólo le costaría un 1,2% 3.No intente retirar más de su saldo en la tarjeta en el cajero automático. Se le cobrará una tarifa por la transacción fallida. Asegúrese de calcular las tarifas totales antes de retirar los fondos.

## **¿Cómo es determinada mi tasa de cambio de moneda (FX)?**

Cuando utilice su tarjeta Payoneer para hacer compras en moneda extranjera, se convierte

la transacción en función de las tasas de cambio oficial de MasterCard ® (o VISA, dependiendo del emisor de su tarjeta). Tenga en cuenta que las tasas de cambio varian constantemente durante todo el día, y la tasa se determina en el momento de la compra.

### **El envío de su tarjeta Payoneer**

### **¿Cuánto tiempo toma recibir la tarjeta Payoneer?**

Cuando su solicitud por la tarjeta Payoneer es aprobada, una confirmación por correo electrónico con la fecha estimada de llegada le es enviada . Las tarjetas Payoneer se envían a través de correo estándar internacional, de forma gratuita.

## **¿Puedo agilizar el envío de mi tarjeta Payoneer?**

Si desea solicitar un servicio de envío urgente (como FedEx o DHL), por favor póngase en contacto con nuestro departamento de atención al cliente. Por favor tenga en cuenta que pueden aplicarse tarifas adicionales para agilizar el envío.

## **US Payment Service**

## **¿Qué es el US Payment Service?**

El US Payment Service le permite a los tarjetahabientes de Payoneer recibir transferencias ACH de USA./pagos de Depósito Directo de compañías selectas en USA, incluyendo PayPal, Amazon, Apple, y más. Para leer más acerca de cómo funciona, haga clic aquí.

## **¿Cómo puedo solicitar el US payment Service?**

Para solicitar el US Payment Service , primero necesita registrarse para solicitar una tarjeta Payoneer desde http://www.payoneer-affiliates.com haciendo clic en "Regístrese para una tarjeta." Una vez que su solicitud por la tarjeta es aprobada, usted recibirá una confirmación por correo electrónico con detalles sobre cómo empezar a utilizar el US Payment Service . Si usted ya tiene una tarjeta y le gustaría solicitar el US Payment Service , póngase en contacto con nosotros mediante nuestro formulario de contacto haciendo clic aquí.

#### **¿Puede utilizarse el US Payment Service para recibir pagos de cualquier compañía? ¿Hay un límite en la cantidad que puedo recibir utilizando el US Payment Service?** No hay límite en la cantidad que puede recibir utilizando el US Payment Service..

## **Cargando su tarjeta**

## **¿Cuáles son los límites de carga y de gastos de mi tarjeta?**

No hay límite en la cantidad que puede recibir de nuestros asociados oficiales, o utilizando el US Payment Service Para el servicio de carga privada, pueden aplicarse límites y restricciones Para obtener más información, haga clic aquí.

Su tarjeta Payoneer tiene límites de retiro de efectivo diario y limites para compras. Estos pueden variar, dependiendo del banco emisor de su tarjeta. Para conocer los límites exactos de gastos de su tarjeta, por favor póngase en contacto con nuestro departamento de atención al cliente.

### **¿Puedo cargar fondos privados a mi propia tarjeta?**

Payoneer efectivamente ofrece un Servicio de Carga Privada, que le permite cargar fondos a su tarjeta utilizando Visa, MasterCard, JCB, o Discover. Asimismo, los residentes de los Estados Unidos pueden financiar su cuenta a través de una cuenta bancaria en USA. Nota:Límites y restricciones aplican al enviar y recibir cargas privadas. Para leer más, haga click aquí

#### **El uso de su tarjeta**

#### **¿Cómo puedo transferir fondos de mi tarjeta a otra tarjeta Payoneer?**

1.Ingrese a la págna online de su Mi Cuenta

- 2.Del menú "Herramientas", seleccione "Transferir a otra tarjeta"
- 3.Introduzca la información necesaria para completar la transferencia

Nota: La disponibilidad de este servicio puede variar, dependiendo del programa de asociado con el cual se registró. Límites de transferencia pueden ser aplicados.

#### **¿Quién puede utilizar la tarjeta?**

Sólo el titular de la tarjeta Payoneer, tal como aparece en la cuenta de Payoneer, está autorizado a utilizar la tarjeta Payoneer.

#### **¿Cómo puedo utilizar mi tarjeta para retirar efectivo de un cajero automático?**

La tarjeta Payoneer se puede utilizar en cajeros automáticos en todo el mundo donde acepten MasterCard ® / Visa

Su tarjeta Payoneer tiene un límite diario de retiro de efectivo, sin embargo algunos cajeros automáticos pueden imponer sus propios límites de retiro. Para obtener más información, póngase en contacto con el banco que opera el cajero automático.

Nota: Su tarjeta Payoneer es prepagada, y requiere que usted tenga fondos disponibles en la tarjeta antes de hacer una compra. Si intenta retirar más de lo disponible en su tarjeta, la transacción será rechazada y el cajero automático puede retener su tarjeta.

El cajero automático está pidiendo mi tipo de cuenta. ¿Qué debo elegir? Por favor seleccione "corriente" o "de cheques"

#### **¿Puedo utilizar la tarjeta para hacer compras en línea?**

Sí, usted puede utilizar su tarjeta Payoneer para realizar compras en línea. Nota: Le recomendamos que evite el uso de su tarjeta para registrarse para pruebas gratuitas en línea . Después del período de prueba, su tarjeta puede ser cargada, y usted será responsable por esos cargos.

## **¿Qué es un "pre-autorización" o "autorización excepcional"?**

Una "pre-autorización" es una retención temporal de fondos, que los comerciantes pueden poner en su tarjeta para confirmar que es válida, o hasta que la transacción se complete. Por ejemplo: Un restaurante puede pre-autorizar una cantidad fija al abrir una cuenta y liberará los fondos restantes una vez que usted haya pagado la cuenta, una empresa de alquiler de automóviles o un hotel pueden retener una cantidad equivalente al alquiler de un día o estadía y pueden mantener el cargo pendiente hasta que se facture la cuenta.

**Consejo sobre Estaciones de Servicio** : los dispensadores automáticos de combustible en las estaciones de servicio pueden poner cargos en pre-autorización por \$ 75 o incluso mayores cantidades cuando se "paga en el dispensador". Usted puede evitar un una retención extra si usted paga por la gasolina dentro de la estación , y especifica la cantidad exacta que tiene intención de comprar. En este caso, sólo la cantidad real de la compra será descontada del saldo de su tarjeta.

# **¿Qué hago si pierdo mi tarjeta o si es robada?**

Si usted cree que su tarjeta ha sido perdida o robada, o que su cuenta Payoneer puede estar comprometida, por favor póngase en contacto con nosotros lo antes posible al siguiente número: 1-646-386-2434. También puede chatear con nosotros en vivo, haciendo clic aquí.

## **¿Cómo puedo cancelar la tarjeta y obtener los fondos restantes?**

Si usted desea cancelar su tarjeta, por favor primero utilice los fondos restantes al hacer una compra o retirando efectivo. Cuando no queden fondos en la tarjeta, por favor póngase en contacto con nuestro departamento de atención al cliente y solicite cancelar su tarjeta.

# **¿Puedo utilizar mi tarjeta sin ningún dinero en ella?**

No, ya que su tarjeta es prepagada debe tener suficiente fondos disponibles en la tarjeta antes de realizar una compra.

## **¿Cómo puedo utilizar un saldo muy pequeño para retirar en un cajero automático?**

Utilice su tarjeta Payoneer como si usara una tarjeta de regalo o una tarjeta de valor almacenado. Al realizar una compra en una ubicación de punto de venta al por menor, pidale al cajero que cobre el saldo pendiente de su tarjeta, y luego continue pagando el saldo en cualquier forma que usted desee.

# **Activación de su tarjeta y gestión de su cuenta online**

# **¿Cuál es el estado de mi cuenta Payoneer?**

Una vez que haya enviado su solicitud a Payoneer, puede ver el estado de su cuenta en cualquier momento iniciando sesión en la página online de su Mi Cuenta. Las nuevas aplicaciones por la tarjeta toman hasta varios días laborables para ser revisadas. Una vez revisada, usted recibirá una confirmación por correo electrónico con más detalles.

# **Ya tengo una tarjeta Payoneer. ¿Cómo puedo añadir un nuevo asociado?**

Usted puede ver esta publicación en el blog para obtener información sobre cómo agregar un nuevo asociado a su cuenta Payoneer. Si usted ya tiene una tarjeta Payoneer y ha realizado una nueva solicitud, por favor póngase en contacto con nuestro departamento de atención al cliente para obtener instrucciones sobre cómo fusionar sus dos cuentas a la misma tarjeta.

# **¿Cómo activo mi tarjeta?**

1.Teléfono - llame al 1-888-802-4442 (dentro de USA.) o 1-847-461-1828, Ex-3 (International)

2.Online - vaya a http://www.payoneer-affiliates.com y seleccione "Active su tarjeta"

## **¿Qué es un número PIN?**

Su PIN es un número confidencial de cuatro dígitos de identificación personal que eligió al activar su tarjeta Payoneer. Se le pedirá que introduzca su PIN al retirar dinero en un cajero automático o al hacer una compra de débito en una caja registradora.

# **¿Cómo puedo cambiar mi número PIN?**

1.Ingrese a la págna online de su Mi Cuenta

2.Desde el menú "Herramientas", seleccione "Cambiar PIN"

3.Siga las instrucciones en pantalla para cambiar el PIN

# **¿Qué hago si olvido mi número PIN?**

Para restablecer su PIN, póngase en contacto con nosotros a través de nuestro Chat en Vivo, o llámenos al: 1.Dentro de USA - 1-800-251-2521 (9:00 am-6: 00pm EST de domingo a viernes)

2.Fuera de USA - 1-646-658-3695 (9:00 am-6: 00pm EST de domingo a viernes)

# **¿Cómo cambio mi contraseña?**

1.Ingrese a la págna online de su Mi Cuenta 2.Desde el menú "Herramientas", seleccione "Cambiar contraseña"

3.Siga las instrucciones que aparecen en pantalla para cambiar su contraseña

## **¿Qué hago si he olvidado mi contraseña?**

Su contraseña de la cuenta Payoneer distingue mayúsculas de minúsculas, por favor asegúrese de que usted está ingresándola exactamente como en su solicitud Payoneer. Si ha olvidado su contraseña, por favor haga click aquí para restablecerla.

## **¿Cómo puedo consultar el saldo de mi tarjeta?**

1.Ingrese a la págna online de su Mi Cuenta

2.Podrá ver el saldo actual de su tarjeta en la parte superior de la página, debajo del menú

Nota: También puede tener acceso a esta información llamando al 1-888-802-4442 en cualquier momento.

## **¿Cómo puedo consultar mi historial de transacciones?**

1.Ingrese a la págna online de su Mi Cuenta 2.Del menú "Información de Cuenta", seleccione "Ver Transacciones"

Nota: También puede tener acceso a esta información llamando al 1-888-802-4442 en cualquier momento.

## **¿Cómo puedo verificar si mi tarjeta fue cargada?**

1.Ingrese a la págna online de su Mi Cuenta 2.Del menú "Información de Cuenta", seleccione "Historial de Pagos"

## **¿Por qué mi saldo no es lo que creo que debería ser?**

Su saldo disponible en la tarjeta es actualizado en tiempo real (al instante). Es posible que las transacciones recientes aún no hayan sido actualizadas en su cuenta, ya que el historial de transacciones en Mi Cuenta es actualizado cada 6 horas.

Si su historial de transacciones ha sido actualizado y usted todavía cree que su saldo disponible en la tarjeta no es correcto, por favor póngase en contacto con nuestro departamento de atención al cliente.

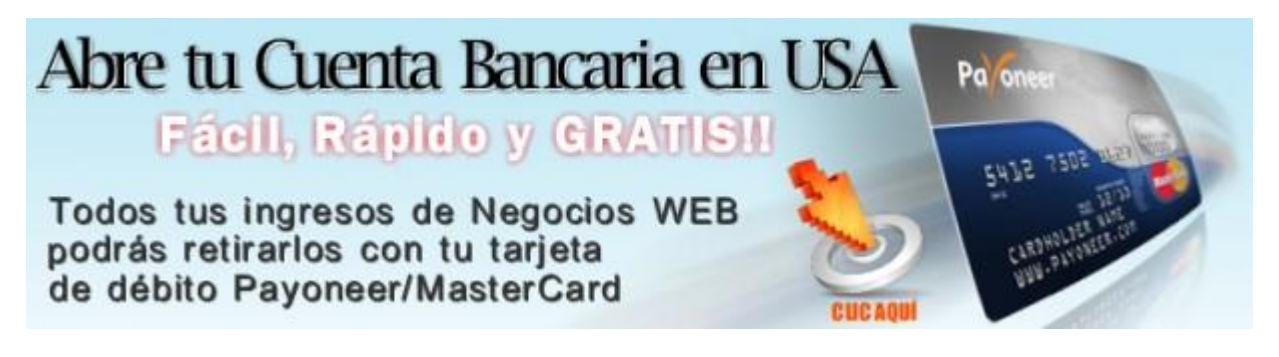

[Para solicitar tu Tarjeta Payoneer, HAZ CLIC AQUÍ](http://share.payoneer-affiliates.com/a/clk/BXqrT)